# Cheatography

### jQuery Cheat Sheet by [upnavigator](http://www.cheatography.com/upnavigator/) via [cheatography.com/20266/cs/3089/](http://www.cheatography.com/upnavigator/cheat-sheets/jquery)

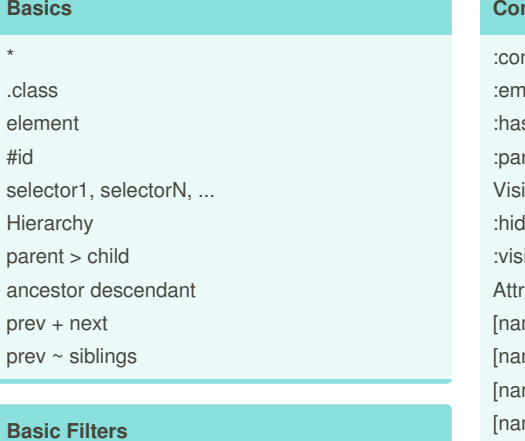

### **Basic Filters**

**Basics** \* .class element #id

Hierarchy

prev + next

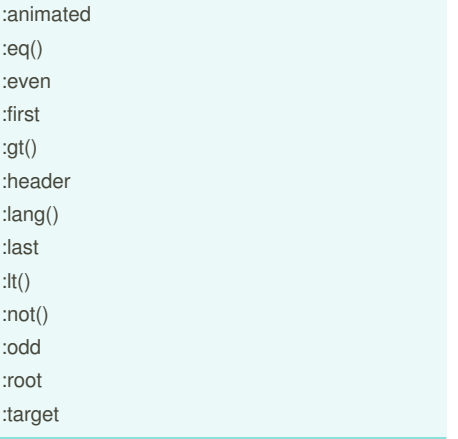

## **Content Filters**

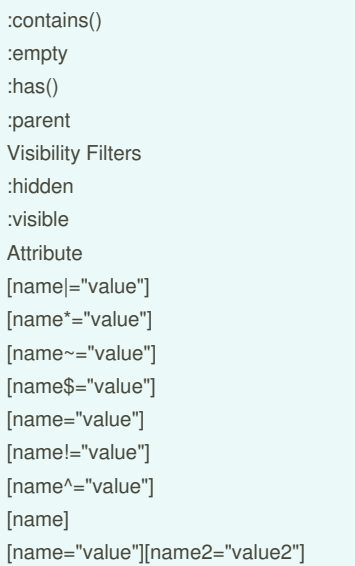

### **Child Filters**

:first-child :first-of-type :last-child :last-of-type :nth-child() :nth-last-child() :nth-last-of-type() :nth-of-type() :only-child :only-of-type()

#### By **upnavigator**

[cheatography.com/upnavigator/](http://www.cheatography.com/upnavigator/)

Not published yet. Last updated 18th December, 2014. Page 1 of 1.

Sponsored by **Readability-Score.com** Measure your website readability! <https://readability-score.com>